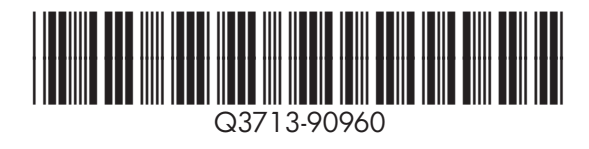

**hp** color LaserJet 5550hdn, 5550dtn

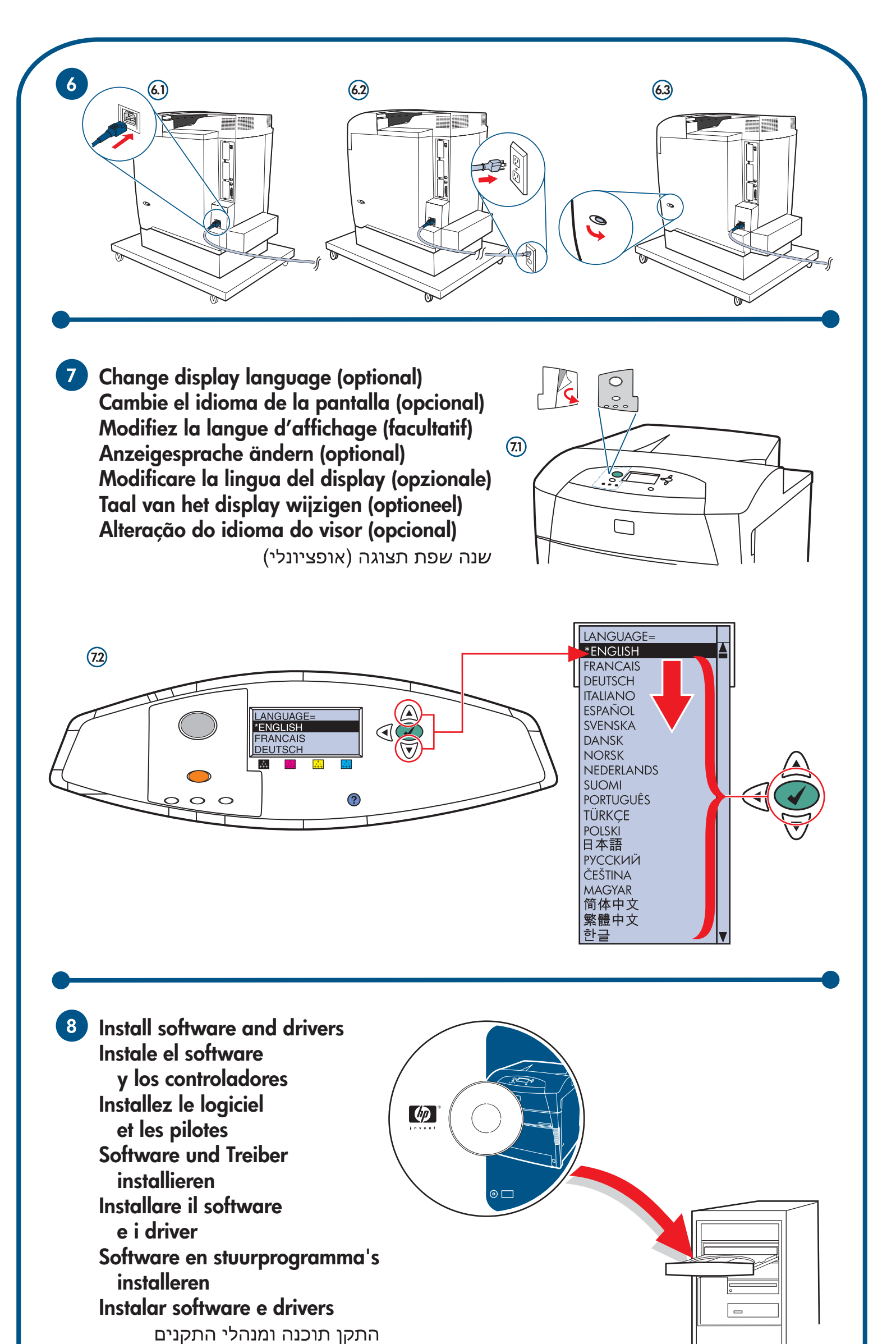

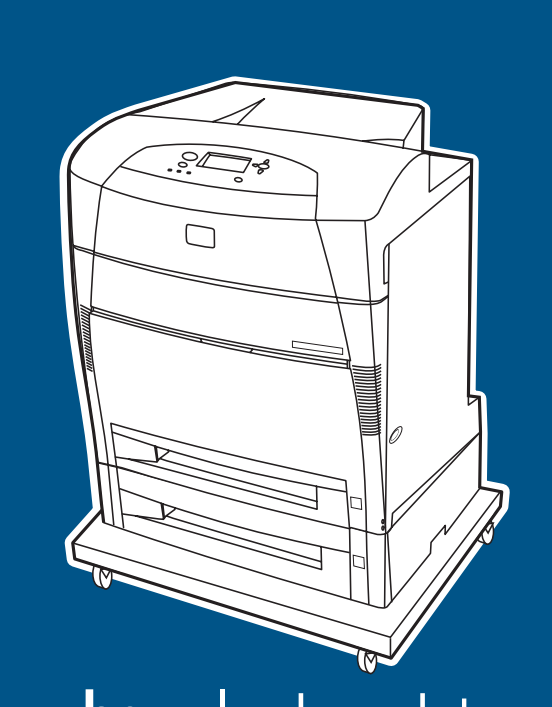

### **Copyright Information**

© 2004 Copyright Hewlett-Packard Development Company, L.P. Reproduction, adaptation, or<br>translation without prior written permission is prohibited, except as allowed under the copyright laws.<br>The information contained here

# © 2004 Copyright Hewlett-Packard Development Company, L.P. Il est interdit de reprodui

adapter ou traduire ce manuel sans autorisation expresse par écrit, sauf dans les cas permis pa les lois régissant les droits d'auteur. Les informations contenues dans ce document sont sujettes à<br>modification sans préavis. Les seules garanties concernant les produits et services HP sont<br>énoncées dans la garantie qui

**P** For networking information **Para obtener información sobre la conexión en red Informations concernant la mise en réseau Informationen zur Netzwerkeinbindung Per informazioni sul collegamento in rete Netwerkgegevens Informações de rede** למידע אודות רשת

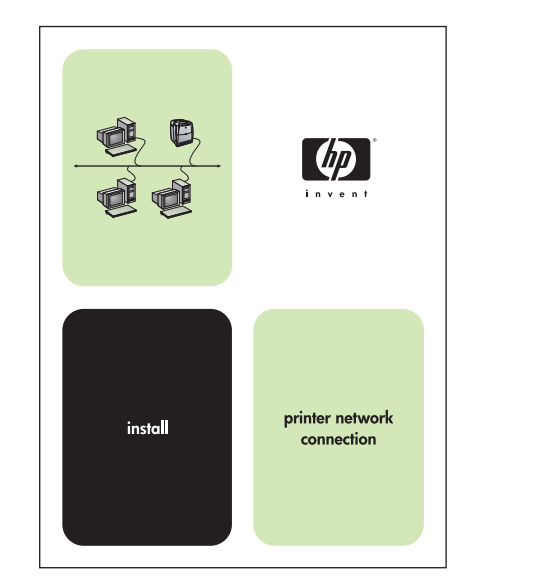

This equipment has been tested and found to comply with the limits for a Class B digital<br>device, pursuant to Part 15 of the FCC rules. These limits are designed to provide<br>reasonable protection against harmful interference particular installation. It this equipment does cause harmtul interterence to radio or television<br>reception, which can be determined by turning the equipment off and on, the user is encouraged to<br>try to correct the interfe Reorient or relocate the receiving antenna. Increase separation between equipment and receiver.

liable for technical or editorial errors or omissions contained herein. Part number: Q3713-90960 Edition 1, 12/2004

#### **FCC Regulations**

responsable des erreurs techniques et rédactionnelles ou des omissions présentes dans ce document. Référence : Q3713-90960 Première édition : 12/2004

Connect equipment to an outlet on a circuit different from that to which the receiver is located.

Connectez l'équipement à une prise située sur un circuit différent de celui sur lequel se trouve le récepteu

Consult your dealer or an experienced radio/TV technician.

Toute modification apportée au produit sans le consentement de HP peut se traduire par la révocation du droit d'exploitation de l'équipement dont jouit l'utilisate

Any changes or modifications to the printer that are not expressly approved by HP could void the user's authority to operate this equipment.

**start inicio démarrage Inbetriebnahme avvio startgids início** התחלה

lea esto primero

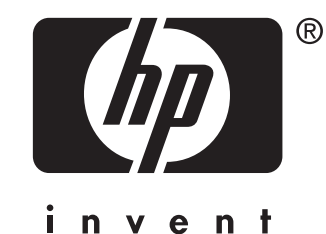

Use of a shielded interface cable is required to comply with the Class B limits of Part 15 of FCC rules.

**Informations de copyright**

Les tests effectués sur cet équipement ont déterminé qu'il est conforme aux prescriptions des unités<br>numériques de classe B, telles que spécifiées à l'article 15 des normes de la FCC (Commission<br>fédérale des communications utilise et peut émettre de l'énergie sous torme de tréquences radio. Si ce matériel n'est pas<br>installé et utilisé conformément aux instructions, il peut causer des interférences nuisibles aux<br>communications radio. Cependan

#### **Réglementations de la FCC**

Réorientez ou déplacez l'antenne de réception.

Augmentez la distance séparant l'équipement du récepteur.

Consultez votre revendeur ou un technicien radio/télévision expérimenté.

Un câble d'interface blindé est requis afin de satisfaire aux stipulations de l'article 15 des réglementations de la FCC sur les appareils de classe B.

#### Additional information

- See the electronic User Guide on the CD-ROM that came with the printer for more
- information on the following topics: English
- · troubleshooting information
- important safety notices and regulatory information detailed user instructions
- 
- · setting control panel language This information is also available at http://www.hp.com/clj5550

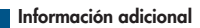

- Consulte la Guía del usuario en formato electrónico incluida en el CD-ROM
- suministrado con la impresora para obtener más información sobre los siguientes temas: · información sobre solución de problemas
- información importante sobre normativa y avisos de seguridad Español
- · instrucciones detalladas para el usuario
- · configuración del idioma del panel de control
- Esta información también está disponible en http://www.hp.com/clj5550

## Informations supplémentaires

- Pour plus d'informations concernant les rubriques suivantes, reportez-vous au manuel d'utilisation électronique présent sur le CD-ROM livré avec l'imprimante. **Français**
- informations sur le dépannage · consignes de sécurité et réglementations importantes
- · instructions détaillées destinées à l'utilisateur · paramétrage de la langue du panneau de configuration
- Ces informations sont également disponibles à l'adresse suivante : http://www.hp.com/clj5550

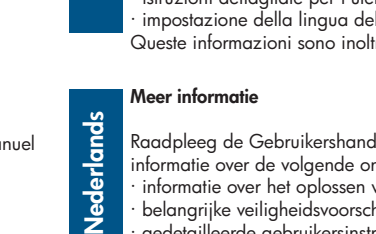

- Vedere la Guida dell'utente su CD-ROM fornita con la stampante per ulteriori informazioni sui seguenti argomenti. · informazioni sulla risoluzione dei problemi · importanti avvisi sulla sicurezza e informazioni sulle normative
- istruzioni dettagliate per l'utente
- · impostazione della lingua del pannello di controllo
- Queste informazioni sono inoltre disponibili sul sito http://www.hp.com/clj5550
- Raadpleeg de Gebruikershandleiding op de cd-rom bij de printer voor meer informatie over de volgende onderwerpen. · informatie over het oplossen van problemen · belangrijke veiligheidsvoorschriften en overheidsinformatie gedetailleerde gebruikersinstructies · taal van het bedieningspaneel instellen Deze informatie is ook beschikbaar op http://www.hp.com/clj5550

#### Ulteriori informazioni

Italiano

**Neder** 

#### Weitere Informationen

- Weitere Informationen zu den folgenden Themen finden Sie im elektronischen Benutzerhandbuch auf der CD-ROM, die mit dem Drucker geliefert wurde.  $\frac{1}{2}$
- · Fehlerbehebungsinformationen
- · Wichtige Sicherheitshinweise und behördliche Bestimmungen · Ausführliche Anweisungen für Benutzer
- · Einstellen der Sprache für das Bedienfeld
- Diese Informationen finden Sie auch unter http://www.hp.com/clj5550

#### **Informações adicionais**

- Consulte o Guia do usuário eletrônico no CD-ROM que acompanha a impressora
- para obter mais informações sobre os tópicos a seguir:
- · Informações sobre solução de problemas
- · Informações importantes sobre regulamentação e notas de segurança · Instruções detalhadas do usuário **Português**
- · Configuração do idioma do painel de controle
- Essas informações também estão disponíveis no site http://www.hp.com/clj5550

### מידע נוסף

- עיין במדריך למשתמש האלקטרוני, הנמצא על-גבי התקליטור המצורף למדפסת, לקבלת מידע נוסף אודות הנושאים הבאים: <u>"</u>
	-
	-
	- http://www.hp.com/clj5550 מידע זה זמין גם באתר
- עיין במדריך למשתמש האלקטרוני, הנמצא<br>כל לקבלת מידע נוסף אודות הנושאים הבאים:<br>- מידע אודות פתרון תקלות<br>- הנחיות מפורטות למשתמש<br>- הריעת שפה ערור לוח הרכבה - קביעת שפה עבור לוח הבקרה

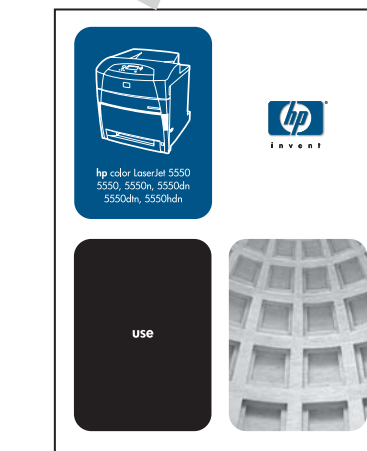

 $\omega$ 

© 2004 Hewlett-Packard Development Company, L.P.

www.hp.com/support/clj5550

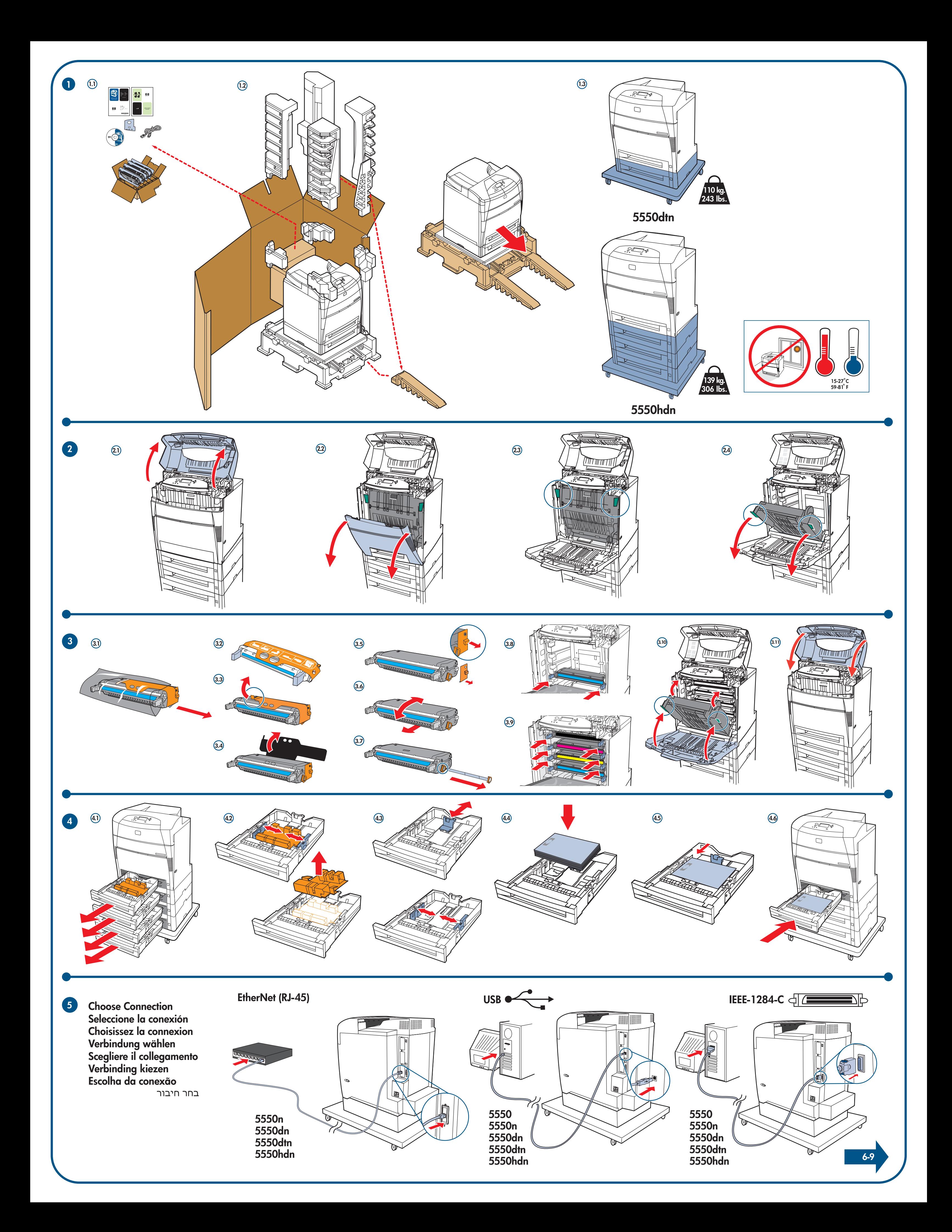